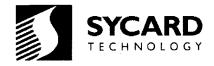

# PCCextend 100 User's Manual

Preliminary

M200001-00 April 3,1995

Sycard Technology 1180-F Miraloma Way Sunnyvale, CA 94086 (408) 749-0130 (408) 749-1323 FAX

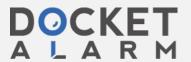

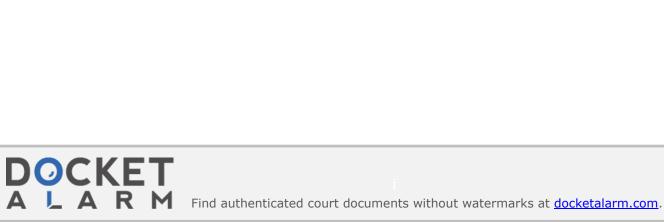

### 1.0 Introduction

Sycard Technology's PCCextend 100 PCMCIA extender card is a debug tool for PCMCIA development and test. PCCextend offers the following features:

- PCCswitch simulates card removal/insertion cycle
- Low profile design compatible with type I, II and III sockets
- 4 layer construction to insure low noise environment
- All 68 pins available as test points
- Both I/O and memory mode signals clearly marked
- Vcc, Vpp1 and Vpp2 can be isolated through jumper blocks for current measurements
- Surface mount resistors and/or capacitors can be added to any signal line
- Vcc LEDs indicate 3.3V or 5V operation
- Convenient grounding posts for scope probes or other test equipment

# 2.0 Using the PCCextend 100

Using the PCCextend is relatively straightforward. The extender card is inserted into the desired slot in the host system. Then the PC Card under test is inserted into the card connector.

Caution: Insertion and removal of the extender and PC card should be done with care. The PC Card's fragile connectors may be broken or bent if improper force is used. Both card and extender should be inserted straight without any lateral movement or force. Proper care and use of the extender card will insure years of trouble free operation.

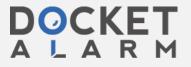

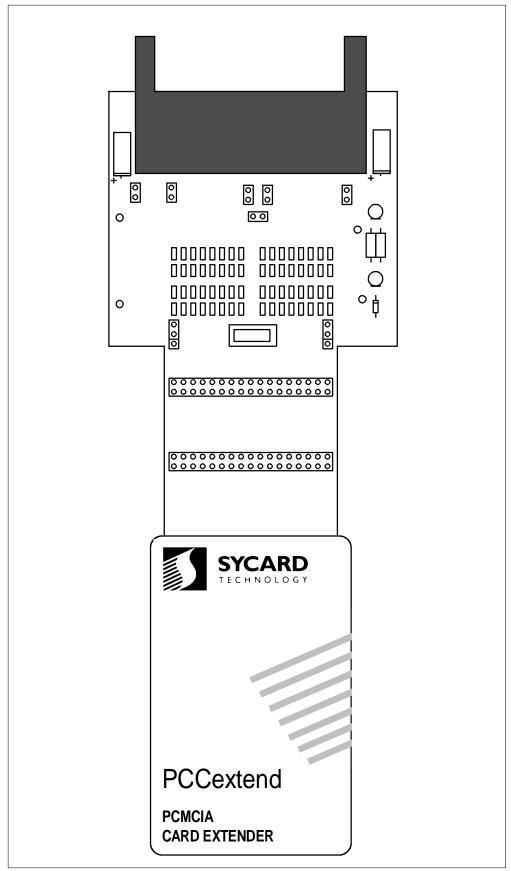

Figure 2.0-1 The PCCextend 100

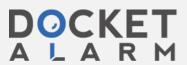

### 2.1 Test points

All 68-pins of the interface are available to probe through clearly marked headers.

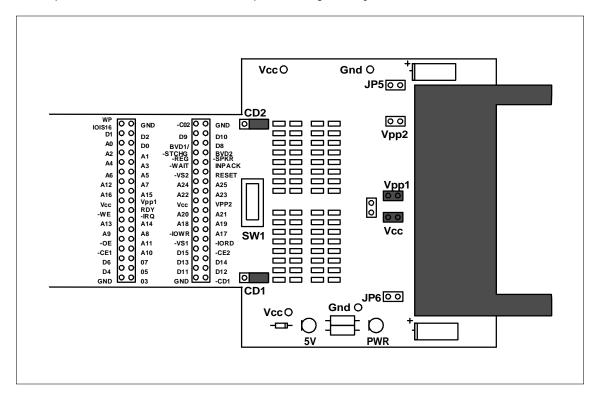

### 2.2 Power Indicators

Two LED power indicators display the status of the socket's Vcc. The PWR LED indicates that power is applied to the board. When both the PWR LED and the 5V LED are lit, a Vcc of greater than approximately 3.5V is present. When only the PWR LED is lit, the Vcc is at a level of less than 3.5V.

Note: The power LEDs are designed to indicate the presence of power on the Vcc supply pins. The LEDs do not provide an accurate measurement of Vcc. Use a voltmeter to determine the actual operating voltage.

### 2.2 Current Measurements

Vcc, Vpp1 and Vpp2 power buses may be isolated from the PC Card socket through three sets of jumper blocks. Each jumper block consists of two sets of jumpers. Both jumpers must be removed to isolate the power. A current meter can be inserted to measure card current consumption.

Caution: Care must be taken to insure that the current measuring device is inserted before turning on power to the host socket. Improper power sequencing may cause a damaging latchup condition.

# 2.3 Using the PCCswitch

PCCextend 100 includes the PCCswitch, which can be used to momentarily interrupt the CD1 and CD2 signals. The PCCswitch is centrally located on the PCCextend 100 between the termination area and test points. When properly configured, the PCCswitch can interrupt the card detect signals (-CD1 and -CD2) to simulate a card removal/insertion cycle. Two three pin headers are used to configure the PCCswitch. When both CD1 and CD2 headers are in the "A" position, CD1 and CD2 are routed directly from the host socket to the PCCextend socket.

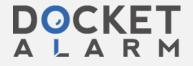

# DOCKET

# Explore Litigation Insights

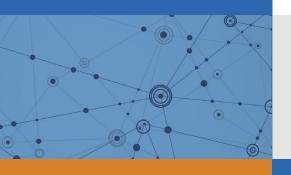

Docket Alarm provides insights to develop a more informed litigation strategy and the peace of mind of knowing you're on top of things.

# **Real-Time Litigation Alerts**

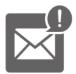

Keep your litigation team up-to-date with **real-time** alerts and advanced team management tools built for the enterprise, all while greatly reducing PACER spend.

Our comprehensive service means we can handle Federal, State, and Administrative courts across the country.

## **Advanced Docket Research**

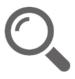

With over 230 million records, Docket Alarm's cloud-native docket research platform finds what other services can't. Coverage includes Federal, State, plus PTAB, TTAB, ITC and NLRB decisions, all in one place.

Identify arguments that have been successful in the past with full text, pinpoint searching. Link to case law cited within any court document via Fastcase.

# **Analytics At Your Fingertips**

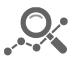

Learn what happened the last time a particular judge, opposing counsel or company faced cases similar to yours.

Advanced out-of-the-box PTAB and TTAB analytics are always at your fingertips.

### API

Docket Alarm offers a powerful API (application programming interface) to developers that want to integrate case filings into their apps.

#### **LAW FIRMS**

Build custom dashboards for your attorneys and clients with live data direct from the court.

Automate many repetitive legal tasks like conflict checks, document management, and marketing.

#### **FINANCIAL INSTITUTIONS**

Litigation and bankruptcy checks for companies and debtors.

### **E-DISCOVERY AND LEGAL VENDORS**

Sync your system to PACER to automate legal marketing.

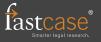